# Cool, I want to get started! Cool, I want to get started!

erating system already packages Chicken Scheme. Try that first. Once you have it installed, you can try some Great to have you on board! Chances are your opcode with the that first. Once you have it installed, you can try some erating system already packages Chicken Scheme. Try Great to have you on board!Chicken Scheme i Chances are your opnterpreter csi.

### \$ csi

#### **CHICKEN** CHICKEN

compiled 2010-10-18 on deepthought (OpenBSD) openbsd-unix-gnu-x86 [ manyargs dload ] Version 4.6.2 (c)2000-2007 Felix L. Winkelmann Version 4.6.2 (c)2008-2010 The Chicken Team compiled 2010-10-18 on deepthought (OpenBSD) openbsd-unix-gnu-x86 [ manyargs dload ] (c)2000-2007 Felix L. Winkelmann (c)2008-2010 The Chicken Team

#; 2>  $(*)$  3  $(+ 3 4)$   $(1 4 2)$ 42 Welcome to Chicken Scheme! #;1> (print "Welcome to Chicken Scheme!") Welcome to Chicken Scheme! #;2> (\* 3 (+ 3 4) (/ 4 2)) #;1> (print "Welcome to Chicken Scheme!")

#;3> ,q : quits #;3> ,q ; quits

http://www.schemers.org/ can check out the extensive list of booksat<br>at  $\Xi$  you $a$ ren' $t$  familiar with Scheme yet, you http://www.schemers.org/.

called the Chicken Gazette. opments in chicken you can read a weekly summary wiki. If you want to be kept up to date with devel-For Chicken Scheme specific documentation, try our called the opments in chicken you can read a weekly summary For Chicken Scheme specific documentation, try our If you want to be kept up to date with devel-Chicken Gazette

channel #chicken The Chicken Team is also reachable on Freenode's IRC new bie-friendly mailing list chicken-users@nongnu.org For Chicken Scheme specific questions there is a channel #chicken. newbie-friendly mailing list For Chicken Scheme specific questions there is a The Chicken Team is also reachable on Freenode's IRC, chicken-users@nongnu.org

# Chicken Scheme on the net Chicken Scheme on the net

Main site:

Main site

Gazette:

Code:

Chat:

About Scheme: About Scheme: Documentation: Documentation: http://www.schemers.org/ http://wiki.call-cc.org/ http://code.call-cc.org/ http://gazette.call-cc.org/ http://www.call-cc.org/ #chicken at irc.freenode.org http://www.schemers.org/ http://wiki.call-cc.org/ #chicken at irc.freenode.org http://code.call-cc.org/ http://gazette.call-cc.org/ http://www.call-cc.org/

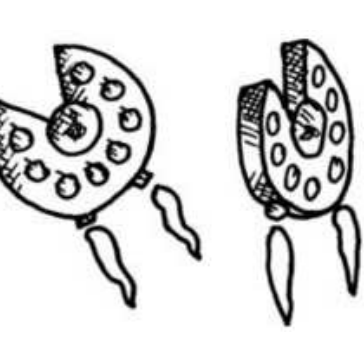

other images are drawn by Conrad Barski, used with his kind permission. Also have a look at his book "Land of The Chicken Logo has been made by Joshua Griffith. The Lisp" kind permission.other images are drawn by Conrad Barski, used with his The Chicken Logo has been made by Joshua Griffith. The on http://www.landoflisp.com/ Also have a look at his book Last updated October 2010. Last updated October 2010.

# Chicken Scheme Chicken Scheme

 $\triangleright$ practical and portable Scheme system

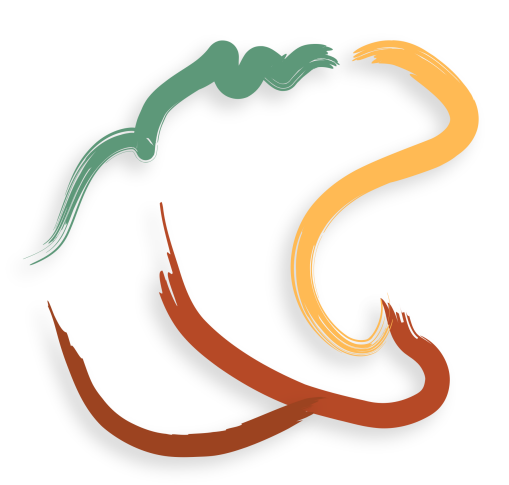

http://www.call-cc.org/  $http://www.call-cc.org/">$ 

## What is Chicken Scheme? What is Chicken Scheme?

gramming language Scheme. Chicken has been around icated users. icated users. for over 10 years now, and has a growing group of dedfor over 10 years now, and has a growing group of dedgramming language Chicken is a robust and mature . Chicken has been around compiler for the pro-

includes a powerful interpreter. The system compiles to  $C$ , which allows it to generincludes a powerful interpreter. ate The system compiles to fast, portable code For easy development it also C, which allows it to gener-

available to help you get some real work done! There much, much more. parallelism, cryptography, scientific computing and are extensions for web development, concurrency and ally hundreds of extension libraries (known as "eggs") much, much more. parallelism, cryptography, scientific computing and Chicken is above all a *practical* system; there are literare extensions for web development, concurrency and available to help you get some real work done! ThereChicken is above all a hundreds of extension libraries (known as "eggs") system; there are liter-

GNU/Linux, the BSDs, MacOS X and Windows. All of the major platforms are supported, including All of the major platforms are supported, including GNU/Linux, the BSDs, MacOS X and Windows.

### What is Scheme? What is Scheme?

when it was first created! But don't be fooled by that: It's still as fresh today as oldest high level programming language still in use. language which directly descends from Lisp, the second Scheme is a truly elegant and minimal programming when it was first created! language which directly descends from Lisp, the But don't be fooled by that: It's still as fresh today as Scheme is a truly high level programming language still in use. elegant and minimal programming

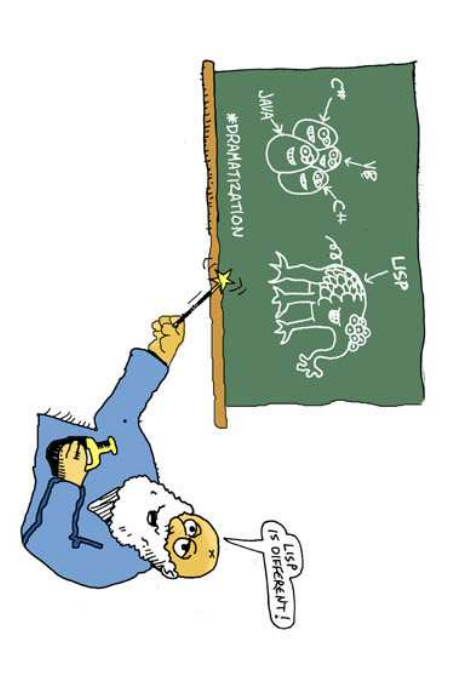

no different from "built-in" functionality. program's domain. User-added functionality is treated allowing you to mold the language to better fit your language can be done right from within the language, makes it a very powerful tool: writing extensions to the It has very simple syntax so it is easy to learn. This also no different from "built-in" functionality. program's domain. User-added functionality is treated language can be done right from makes it a very powerful tool: writing extensions to the It has very simple syntax so it is allowing you to mold the language easy to learnto better fit your the language, . This also

Scheme is well-known as a Scheme is well-known as a functional programming programming language, but it's more accurately described as a language, but it's more accurately described as a multiparadigm language. Sure, you can program in a funclanguage. Sure, you can program in a functional style, but also in all flavors of object-oriented<br>logical, distributed and even imperative styles. If to<br>morrow a new cool style of programming is invented<br>Schemers won't need to switch languages. Instead<br>they can

### So, why Chicken and not So, why Chicken and not Λ insert Scheme here >?

Chicken because it: Of the implementations that are not toys, we prefer However, implementing a good Scheme is nontrivial guage that there are thousands of implementations Scheme is such a minimalist and easy to parse lan-Chicken because it: Of the implementations that are not toys, we prefer However, implementing a guage that there are Scheme is such a minimalist and easy to parse lanthousands Scheme is nontrivial. of implementations.

- sticks to the original minimalist spirit of Scheme sticks to the original minimalist spirit of Scheme
- produces fast code
- has a growing number of useful libraries for realworld tasks world tasks has a growing number of useful libraries for real-
- $\bullet$  integrates very easily with  $C$ integrates very easily with C
- has been actively maintained for more than 10 years has been actively maintained for more than 10 years
- has an energetic and enthusiastic community! has an energetic and enthusiastic community!

# What is Chicken Scheme used for? What is Chicken Scheme used for.

nation is the limit! Here are just a few examples: Scheme is a general purpose language, so your imagination is the limit! Here are just a few examples: Scheme is a general purpose language, so your imagi-

a great prototyping platform. turnaround offered by the interpreter make Chicken The ease of integrating C libraries and the rapid a great prototyping platform. turnaround offered by the interpreter make Chicken The ease of integrating C libraries and the rapid

Many of us automate our sysadmin tasks with Chicken Many of us automate our sysadmin tasks with Chicken.

is a good example of this. It's easy as pie to make web apps with Chicken's web is a good example of this. server It's easy as pie to make web apps with Chicken's web Spiffy and the web framework Awful. Our wiki

which powers our weekly "Gazette" newsletter which powers our weekly You can also generate static web pages using "Gazette" newsletter. Hyde,

and visualize it with GNU Octave or render graphs to X11, SDL and visualize it with You can analyze data with our great database support You can analyze data with our great database support or OpenGL GNU Octave windows or PDF or render graphs to documents.

syntax-highlighting. Written in Scheme, of course. preprocessor which typesets Scheme code blocks with This very flyer was produced with SETEX, a ETEX syntax-highlighting. Written in Scheme, of course. preprocessor which typesets Scheme code blocks with This very flyer was produced with SLATEX, a LATEX

## Show me some examples! Show me some examples!

### **Hello world** Hello world

How boring can it be? How boring can it be?

( print "Hello, world! $\mathrel{\smash{\bigcup}}$ 

## Obligatory factorial program Obligatory factorial program

Slightly less boring than the hello world program: Slightly less boring than the hello world program:

#### ( define fac  $\widehat{\phantom{m}}$ lambda

 $\widehat{\Xi}$ (if (= n  $\circ$  $\overline{\phantom{0}}$ 

( ∗ n (fac (−  $\mathbf{r}$ 1))))))

### (define number

(string- >number (car (command-line-arguments)))) (print "The factorial of " number " is " (fac number))

### Integrating Scheme with C Integrating Scheme with C

(define  $log10$ (lambda  $\mathfrak{D}$  $\subset$ (log x) (log 10))))

;; The same using  $\log 10$  from C:  $\overline{\phantom{1}}$ ;; The same using log10 from C: foreign-declare "#include  $<$ math.h $>$ ")

## (define log10-from-c

foreign-lambda∗ double ((double x)) "double y;"  $y = log10(x);$ "

(

;; Shorter versions ( define (define ;; Shorter versions:  $\bar{\circ}$ return $(y);$ ")) log10-from-c (log10 x) (/ (log x) (log 10)))

 $\widehat{\phantom{m}}$ foreign-lambda double "log10" double))

in a separate C file and compile those against your have longer C code, you can also write your functions from Chicken. from Chicken. Chicken program. You can just call those functions in a separate C file and compile those against your have longer C code, you can also write your functions As you can see, calling C functions is quite easy. If you As you can see, calling C functions is quite easy. If youChicken program.You can just call those functions